## Download Adobe Photoshop 2022 (Version 23.0) (LifeTime) Activation Code [Mac/Win] X64 {{ Hot! }} 2022

Installing Adobe Photoshop is relatively easy and can be done in a few simple steps. First, go to Adobe's website and select the version of Photoshop that you want to install. Once you have the download, open the file and follow the onscreen instructions. Once the installation is complete, you need to crack Adobe Photoshop. To do this, you need to download a crack for the version of Photoshop you want to use. Once you have the crack, open the file and follow the instructions to apply the crack. After the crack is applied, you can start using Adobe Photoshop. Be sure to back up your files since cracking software can be risky. With these simple steps, you can install and crack Adobe Photoshop.

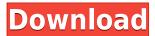

Adobe has made some significant usability improvements to the controls and tools you need to create quality images. Working with layers has come a long way since you first learned the ins and outs of this editing method and improved tools like the Spot Healing Brush can make even a firsttime Photoshop user feel like a pro. Best of all being there is no longer a 60 day review period before you can apply for Photoshop. For those of us who are always on the look out for the best stuff before it is released, this is an excellent move! Selection improvements in the paint bucket tool were a bit laggish but with the release of Photoshop CC 2015, they have gone back to being smarter and faster than ever. This is, of course, mostly due to the software's ability to identify objects reliably, but how often is accuracy going to outweigh a lighter workflow? Until now, Adobe's had an excuse to delay making changes to its core applications; Lightroom was up for review. There are no more excuses. I can't wait to see how the Creators Toolbar evolves over time. As Greg Beato, a senior product manager at Adobe, said in the keynote, 'Photoshop CC 2015 marks a new era for Adobe Photoshop. With updated features that will continue to cloud the industry, a new platform that helps our Creative Cloud customers collaborate effectively and a hosted CC platform for schools of any kind', smart moves are being made to future-proof this venerable software. We're still lagging in other areas but, in the long run, it's our future we need to worry about. The new Skyview Panel feature is a great solution for blockbuster photos and Adobe business owners will definitely notice the improvements to the company's ability to collaborate in real time.

## Download Adobe Photoshop 2022 (Version 23.0)Activation Hack 2022

The software gets a bad rap for being complicated, but that is not true. It is easy to pick up and use and once you become familiar with the fundamentals, you'll find it simple and intuitive. Once you have a sound understanding of the basic controls, you can go deep. The basic workflow is to load your images and organize them, you make adjustments to the tonality and contrast, and you compensate for exposure. After that, you either keep the adjustments or you save them, or you make further adjustments to the colors. In short, start with the basics and then see how far you can go. A. Create basic shapes and shapes from rectangles, rounded rectangles, and ovals. You can adjust the size of the shape to suit your needs. B. Select a layer to create the shape of your choice. C. Select the Shape Options form. This tool can be used to define the size and position of shapes. Create a basic image and crop it using the Crop Tool. The Crop Tool enables the user the ability to edit the size of the image, add borders, and even crop it in different shapes and sizes. In a similar manner, the Pinch Tool lets the user zoom in and out of the picture to fit the desired size without changing its proportions. Draw shapes and vector icons using the Pen tool. The Pen tool helps users to draw shapes without worrying about their edges and proportions. They can even download more icon templates from the Brush panel. In a similar vein, the Magic Wand tool lets you select an area free of unwanted objects, characters, or photos, eliminate them easily by clicking the button to select a new area. To save time and use the tool, it works like magic and can produce incredible results with minimal effort, e3d0a04c9c

## Download Adobe Photoshop 2022 (Version 23.0)Serial Number [Mac/Win] 64 Bits {{ latest updaTe }} 2023

In addition to Photoshop CC, the Adobe family of desktop applications includes Photoshop Elements, Photoshop Lightroom, and Photoshop fix, all available in the Adobe Creative Cloud. With improvements to the industry's leading step edge technology for image editing, the family also includes Photoshop Express for mobile editing and new option to securely use panoramic and viral spaces via the cloud. Adobe Photoshop CC's desktop portion is powered by the same tools that users around the world have relied upon for decades - Photoshop Classic CC, Photoshop Touch, Photoshop now, and Photoshop for mobile. The new, all-in-one version, Photoshop CC, addresses user needs for a streamlined, fully-integrated experience with those tools - enhancing their creative power with a fresh interface that's easier to use. Adobe Photoshop CC Preview represents the next generation of Photoshop. In just weeks, we'll be releasing features previewing the most anticipated updates to the flagship application. From intelligent tools and long-awaited features, such as Content-Aware Fill, the new tools and features announced today, we're creating a modern, all-in-one creative application that makes advanced editing fun, intuitive and powerful. "Today's Creative Suite of products is the foundation for digital creativity, and this release of Photoshop CC continues to evolve its unmatched suite of creative tools into the future," said Adam Erickson, senior director of Photoshop product management at Adobe. "Many of Photoshop's most powerful capabilities have always been focused on the digital photo, but our new innovations help Photoshop continuously adapt to other forms of digital content."

photoshop cs6 free download adobe photoshop lightroom 6 free download for windows 10 adobe photoshop free download for windows 6 adobe photoshop 6 download free full version photoshop elements 6 free download photoshop elements 6 free download full version photoshop elements 6 download free download kpt 6 for photoshop photoshop filter kpt 6 free download photoshop cs6 download vollversion kostenlos

In this day and age where Photoshop is a must-have tool, being part of the Creative Cloud will provide you with so many additional features, that you would not have been able to achieve otherwise. Adobe recently announced the launch of Adobe Animate, which is Adobe's new animation-oriented creative application aimed at pros and designers. Some of the latest additions include voiceover, animation, and live-action compositions, along with the introduction of new animation tools, such as feint and optical clarity from After Effects. Adobe Photoshop features a large number of tools and filters all designed for easy drawing and editing. Adobe Photoshop Features From Top to Bottom is a reference chart of all of those tools and their various characteristics. For artists who use Photoshop for line art, one of the biggest variations to how Adobe chose to make brushes in Photoshop is the inclusion of an entirely new line tool. Refining the texture and qualities of even the most detailed line art, the new line tool allows artists to create more elegant and meticulous lines in a way that was previously impossible. The new line tool is available in both the Paths and Layers panel, though it's most commonly available through the Photoshop Panel. Scrapbook is a collection of effects and tools to help you to turn photos and other images into beautiful digital scrapbooks or projects. And you can easily share them with family and friends. Scrapbook has new tools that automatically tag and organize your images based on things

like the year you took the photo, a color palette that makes it easier to recolor your photos, and even tools to help you create beautiful Pinterest-like collages.

Adobe today announced the release of Photoshop CC 2019, which includes support for Xcode 11 developer tools, macOS Catalina, and much more. Adobe is also releasing as a beta a set of tools that will help deliver native macOS apps to iOS using Xcode. Adobe's new macOS and Xcode tools, as well as its Suite Layer feature, continue to improve the quality and productivity of development for designers and developers. In addition, Adob Technologies released an x32 iOS development environment beta this week, which enables iOS developers to build native applications on macOS and Windows computers. In the beta, x32 enables faster app development and a streamlined code environment by improving developer experience for x64 applications and code distribution strategies. The beta provides support for apps that launch on the device arch and can be compiled for Intel x86 32-bit native iOS apps, running on the macOS and Windows platforms, and deploying on an iOS device. Adob Tools for x32 is available in a number of languages (Swift, Objective-C, and JavaScript), and can be downloaded by x32 enthusiasts from the App Store. Adobe Photoshop is a professional desktop image editing application used by graphic artists and photographers on a variety of platforms. It is used by professional photographers to create and edit photos and graphic elements for websites, packaging and other printed materials. Version CS5 continued the basic functionality first introduced in Photoshop 6: a fully featured raw graphics editor, a pixel-based presentation editor to create text, graphics and pages, and a raster-based pixel-manipulation and effects filter. Version CS6 includes even more creative firepower, letting users work with amazing new features, such as programmable layers and groups of layers, artboards for layout, masks and paths, sophisticated filters and new raster effects.

https://zeno.fm/radio/diseno-en-ingenieria-mecanica-shigley-6-edicion-solucionario https://zeno.fm/radio/dr-najeeb-lecture-notes-pdf-download https://zeno.fm/radio/descargar-kof-mugen-para-pc-mega-download https://zeno.fm/radio/steinberg-virtual-guitarist-2-fx-vst-vsti https://zeno.fm/radio/neal-n-nikki-in-hindi-torrent-download

For our users who tell us there is no more reason to have both Lightroom and Photoshop, we've heard and understood. So we're pleased to announce that, beginning with version 8.2, Photoshop will now integrate with Lightroom. In fact, you'll now find the transition from or to Lightroom seamless. The Photomerge panel allows you to stitch together photos into a larger composite. The panel can also automatically segment a photo into portraits, and it will also stitch faces together automatically. The Window Contents panel lets you shrink and enlarge the window to size, scale objects or reduce clutter. The panel provides controls for zooming, panning, and scrolling the image. It also lets you activate image-editing tools from Photoshop and Lightroom. The Screen Extract tool is designed to superimpose, so that you can present a key visual to your clients with a single image. Any white space can be deleted, and you can crop the final product to suit a specific, often mobile, platform. The Saturation (Hue-Saturation and Color Modes) panel lets you adjust the color balance and tone of selected or all colors within the photo. You can choose from Standard Mode, Black & White Mode, Gray Mode, Black & White Mode with Tints, Gray Mode with Tints, and Color Balance Overlay. The Smart Brush (Pencil, Soft Paint, Pen, and Color Splash) tools uses the Color Selection technology of Adobe Photoshop to automatically detect the best match for the colors you've selected. Intelligent Noise Reduction smarts allow Photoshop Elements to automatically reduce noise and detail loss. The new Sharpening feature refines the edges and enhances fine details in the image.

You can also add level-of-detail adjustments, and there are even controls for allowing you to zoom in or out, or to resize the results.

"Truly mastering creative challenges is only possible when the workstation is expansive, empowering users to work across a vast set of creative surfaces and technologies," said Shantanu Narayen. "We are reinventing Photoshop's design and workflow to make it easier for users to switch seamlessly between desktop and cloud. We are reevaluating the entire Photoshop workflow to make the editing process faster and more intuitive for users. We are also seeking to make it easier for them to accomplish large-scale projects at home and where ever they are. By integrating the process of image creation across all of your platforms and on the web, we are helping people express themselves in more powerful ways." If you are looking for a new feature, you should search for it first. There are some Photoshop features that are highly demanded by the users. Considering it is a professional software, we have discussed some features which are found on the latest version of Photoshop that help in betterment of the entire process of editing. If you have ever used Adobe Photoshop and cannot find the photo editing feature on the mouse, you might have hit the "E" key on your keyboard. If so, your Photoshop is on Windows, as the E key is mapped to the "Ctrl" key. If you are selecting just one thing and improving that, you are opening an opportunity to change your work. But, that's a kind of investment which you have to take. The investment can be any kind of time, energy, money, planning, or attention.